## Examples of drawing in autocad vba new

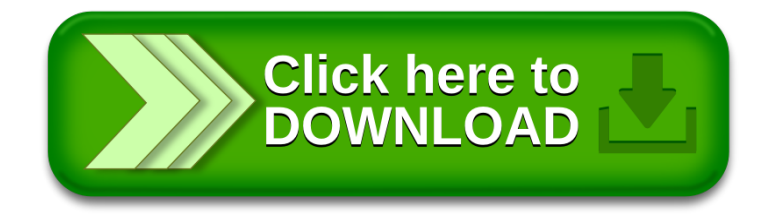